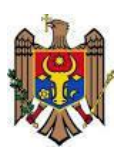

# **Ministerul Educației al Republicii Moldova Centrul de Excelență în Informatică și Tehnologii Informaționale**

"Aprob" Directorul Centrului de Excelență în Informatică şi Tehnologii Informaționale \_\_\_\_\_\_\_\_\_\_\_\_\_\_\_ Vitalie Zavadschi 20 decembrie 2016

**Curriculumul stagiului de practică P.06.O.003 Practica tehnologică**

Specialitatea: 61310 Programare şi analiza produselor program Calificarea: Asistent programator

**Chișinău 2016**

Curriculumul a fost elaborat în cadrul Proiectului EuropeAid/133700/C/SER/MD/12 "Asistență tehnică pentru domeniul învățământ și formare profesională în Republica Moldova", implementat cu suportul financiar al Uniunii Europene

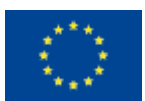

### **Autori:**

*Jumbei Olga***,** gradul didactic doi, Centrul de Excelență în Informatică și Tehnologii Informaționale.

*Damaschin Ion,* grad didactic doi, Centrul de Excelență în Informatică și Tehnologii Informaționale.

*Musteață Victoria,* gradul didactic doi, Centrul de Excelență în Informatică și Tehnologii Informaționale.

*Rusnac Ludmila,* gradul didactic doi, Centrul de Excelență în Informatică și Tehnologii Informaționale.

### **Aprobat de:**

Consiliul metodico-ştiinţific al Centrului de Excelenţă în Informatică şi Tehnologii Informaţionale.

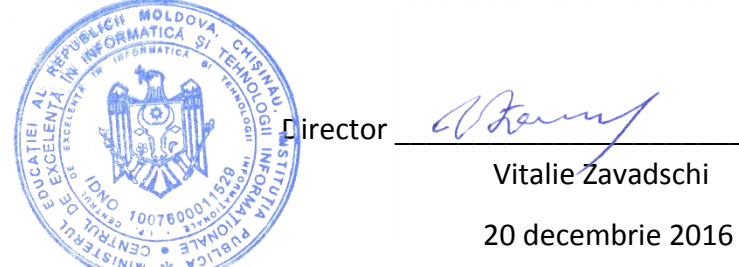

### **Recenzenți:**

- 1. "EBS Integrator" SRL, adresa: str.Ion Inculeț 33, mun.Chișinău, director Aremesu Vitalie.
- 2. ÎCS "Cedacri International" SRL, adresa: str.Ștefan cel Mare 171/1, mun.Chișinău, manager departament: Francesco Pipio.

### **Adresa Curriculumului în Internet:**

Portalul naţional al învăţământului profesional tehnic **[http://www.ipt.md/ro/p](http://www.ipt.md/ro/)roduse-educationale**.

## **Cuprins**

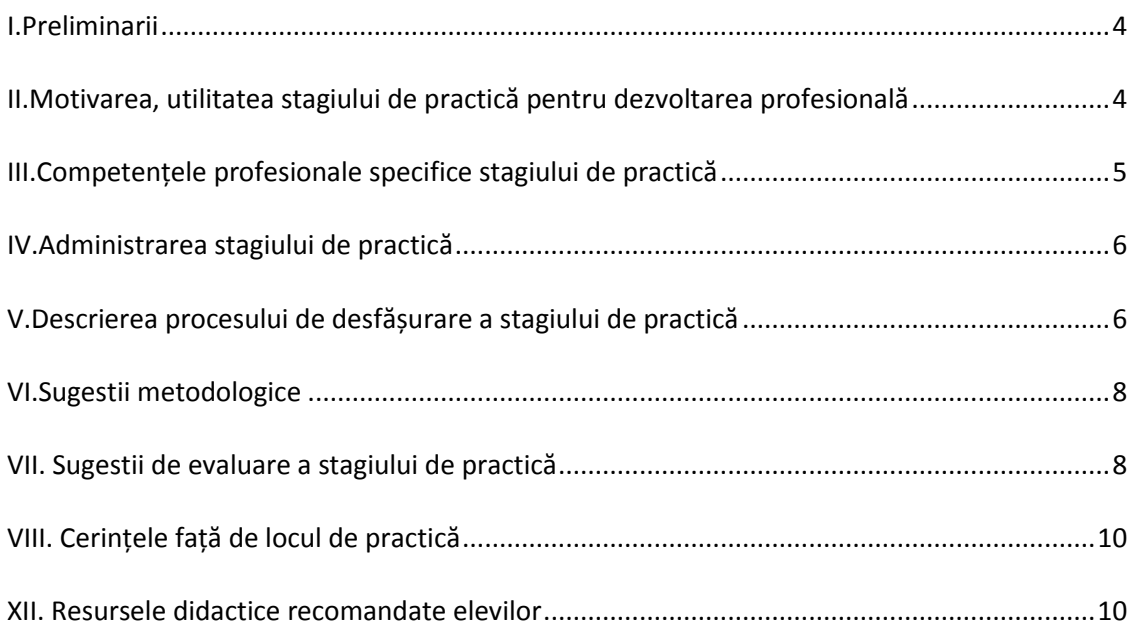

#### **I.Preliminarii**

<span id="page-3-0"></span>O componentă esențială a pregătirii profesionale o constituie implicarea elevilor în aplicarea practică a cunoștințelor teoretice acumulate. Obiectivul fundamental al acestei activității este dobândirea de către elevi a abilităților practice printr-o implicare simulativă în domeniul specific profesiei. Stagiile de practică incluse în planul de învățământ sunt obligatorii și constituie o condiție de promovare la anul următor de studii.

Practica tehnologică se desfășoară în conformitate cu planul de studii și asigură aplicarea cunoștințelor teoretice și abilităților dobândite pe parcursul studierii unităților de curs de orientare generală, fundamentală și de specialitate:

- G.02.O.001 Procesarea informației.
- F.04.O.016 Asistență pentru programarea orientată pe obiecte.
- S.05.O.020 Sisteme de gestiune a bazelor de date.
- S.06.O.021 Asistență pentru programarea vizuală.

Activitatea practică a elevului în cadrul stagiului de practică se axează pe cerințele de programare și analiza produsului program. Realizarea accesului la aplicația software în conformitate cu modulele și algoritmul aplicației, verificarea și securizarea aplicației care au rolul de a asigura confidențialitatea și integritatea datelor, precum și întreținerea, manipularea, exploatarea corectă a aplicației elaborate. Astfel, pe parcursul desfășurării practicii tehnologice elevii trebuie să acorde o atenție deosebită, în primul rând, conștientizării elementelor și funcțiilor specifice specialității: proiectarea interfețelor aplicației, respectarea procedurilor de către utilizator, elaborarea algoritmilor, utilizarea control-elor, utilizarea meniurilor, elaborarea rapoartelor ș.a

La sfârșitul stagiului de practică, fiecare elev va prezenta și susține, în termenii stabiliți, raportul propriu-zis, verificat în prealabil și acceptat spre susținere de către conducătorul practicii. Raportul va conține descrierea aplicației și va fi însoțit de aplicația elaborată precum și codul sursă a acesteia.

#### <span id="page-3-1"></span>**II.Motivarea, utilitatea stagiului de practică pentru dezvoltarea profesională**

Practica tehnologică se desfășoară în conformitate cu planul de învățământ și urmărește consolidarea cunoștințelor teoretice și formarea abilităților elevilor anului III, spre a le aplica în concordanță cu specializarea pentru care se instruiesc.

Activitatea practică, prin sarcinile adaptate nivelului, contribuie la formarea abilităților corespunzătoare domeniului: crearea aplicațiilor, respectarea procedurilor de către utilizator, introducerea, prelucrarea și extragerea datelor, securizarea și întreținerea aplicației ș.a.

Practica tehnologică este acel imbold pentru elev de prezentare a spectrului de ocupații pe care le poate selecta în dezvoltarea sa profesională ca specialist în programare. Conceptul privind orientarea, pregătirea și instruirea profesională a resurselor umane se va realiza în cadrul practicii prin aplicarea cunoștințelor și abilităților obținute în cadrul unităților de curs din anul III de studiu.

Activitățile din cadrul practicii vor caracteriza domeniului de formare profesională, analiza competențelor de specialitate necesare integrării profesionale eficiente pentru a forma premisa unei cariere de succes.

În consecință, Practica tehnologică va urmări realizarea obiectivelor generale:

- acumularea de către elevi a deprinderilor practice și a experienței privind stabilirea structurii generale a unei aplicații vizuale;
- configurarea elementelor de conținut ale unei aplicații vizuale;
- gestionarea componentelor unei aplicații vizuale;
- dezvoltarea aplicației vizuale conform specificațiilor tehnice;
- mentenanța aplicațiilor vizuale;
- utilizarea programării vizuale pentru elaborarea de aplicații;
- însușirea mecanismului de conectare a bazei de date la aplicația programată;
- aplicarea metodelor de recuperare a datelor și crearea copiilor de rezervă a acestora;
- respectarea standardelor aferente modului de perfectare a documentelor.

Pentru elaborarea și dezvoltarea aplicațiilor software elevii vor utiliza mediile respective de lucru, ținând cont de tehnicile studiate.

Stagiul de practică, prin sarcinile adaptate nivelului, contribuie la formarea abilităților necesare profilului ocupațional. Sarcinile propuse elevilor în cadrul practicii condiționează conștientizarea necesității planificării și organizării timpului de muncă, asumarea responsabilităților pentru deciziile luate în activitate ș.a.

Practica tehnologică este centrată pe elev, creând posibilități de dezvoltare a creativității elevilor, a gândirii critice, educând personalități social-active, capabile să rezolve problemele pe care le vor întâlni. Toate acestea vor contribui la formarea unor tendințe de dezvoltare profesională la elevi.

### **III.Competențele profesionale specifice stagiului de practică**

<span id="page-4-0"></span>Competența profesională din descrierea calificării: *Utilizarea cunoștințelor de bază pentru rezolvarea problemelor profesionale bine definite, tipice domeniului informaticii în condiții de asistență calificată.*

Competențele profesionale specifice practicii de specialitate :

- *CS1.* Dezvoltarea abilităților în programarea aplicațiilor software.
- *CS2.* Elaborarea algoritmului aplicației vizuale.
- *CS3.* Dezvoltarea aplicațiilor vizuale conform specificațiilor tehnice.
- *CS4.* Elaborarea procedurilor de securizare a aplicației vizuale.

<span id="page-5-0"></span>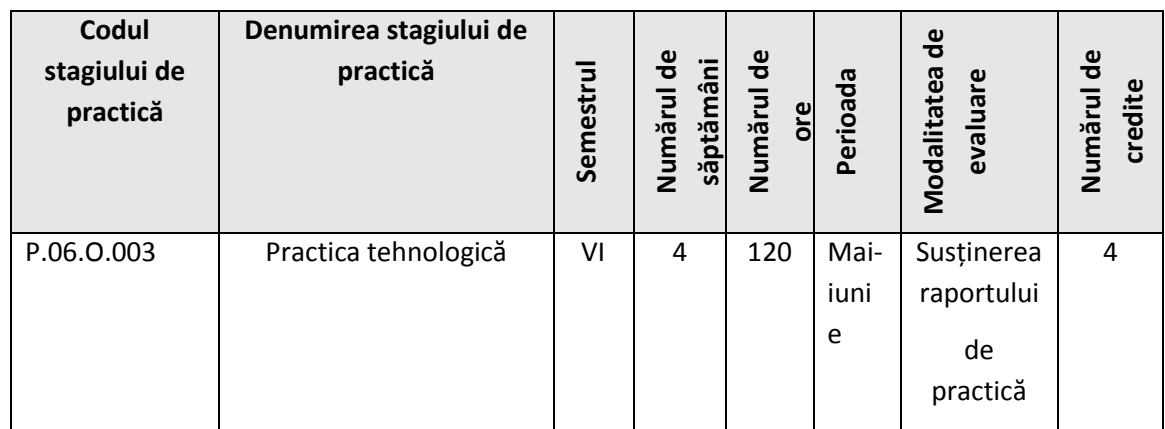

### **IV.Administrarea stagiului de practică**

### **V.Descrierea procesului de desfășurare a stagiului de practică**

<span id="page-5-1"></span>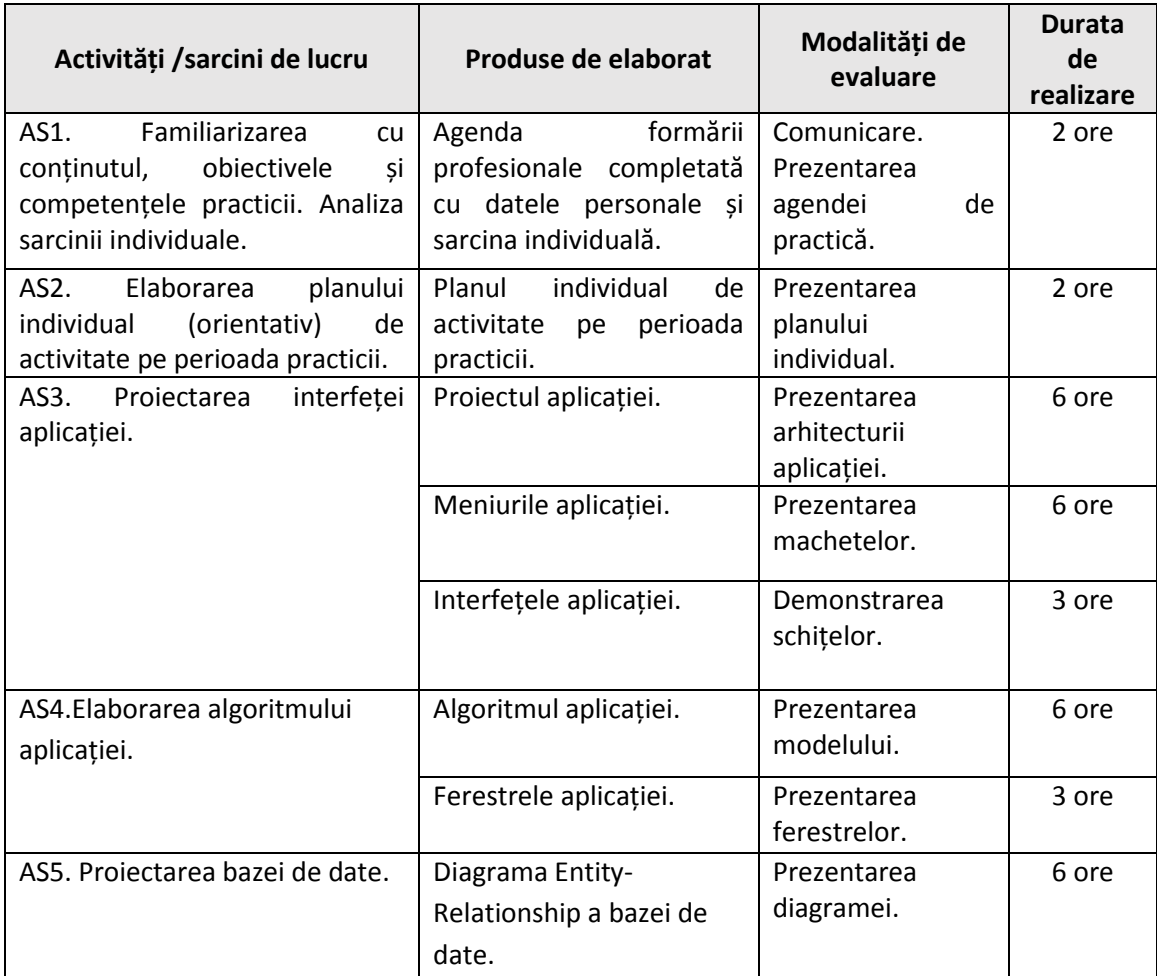

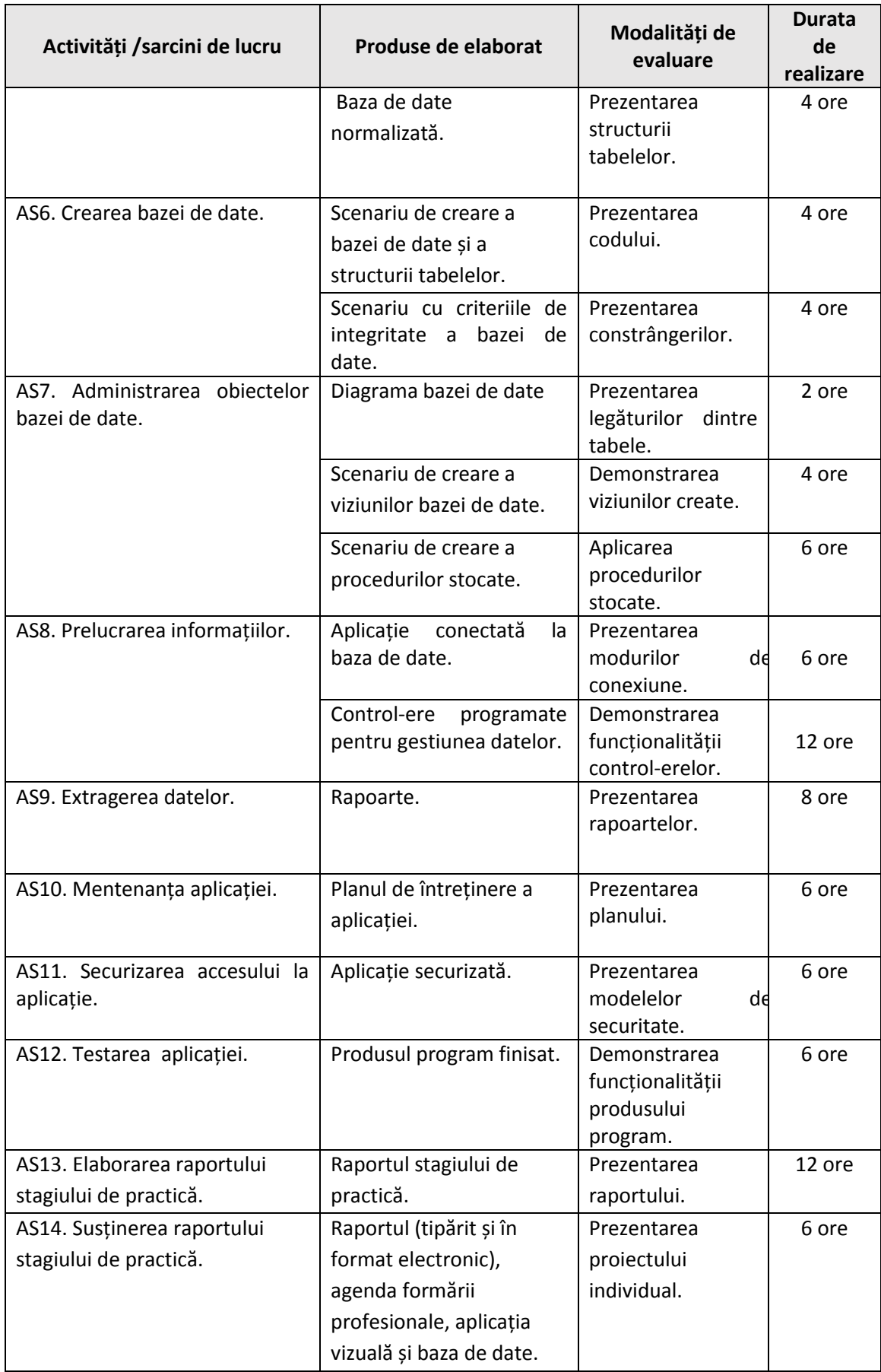

#### **VI.Sugestii metodologice**

<span id="page-7-0"></span>Demersul didactic pe parcursul practicii se axează pe elev. Elevul realizează sarcinile conform obiectivelor în vederea formării competențelor specifice și profesionale, asumându-și responsabilități, manifestând gândire critică și creativă. Rolul cadrului didactic este cel de îndrumare, de precizare a surselor de informare, promovând corespunzător principiile integrării teoriei cu practica, respectării particularităților de vârstă și individuală, stimulării și dezvoltării pentru învățare, diferențiind activitățile fundamentale. Coordonatorul practicii alege strategiile, metodele, procedeele, tehnici didactice în corespundere cu situații de învățare apropiate de viața reală și a particularităților grupei academice.

Dintre recomandările cu privire la utilizarea metodelor de desfășurare a practicii este eficientă metoda proiectului, dat fiind specificul de a plasa elevul în contextul realității prin realizarea unui proiect real cu care se poate confrunta viitorul specialist în domeniul dezvoltării aplicațiilor software. În vederea familiarizării cu specialitate și a obține primele deprinderi în cadrul întrunirilor de practică este recomandabil aplicarea jocul didactic, unde elevii vor practica rolurile necesare unei formări de comportament specific specialității. Prin intermediul problematizării se obține facilitatea utilizării experienței personale, educația transformându-se în autoinstruirea mediată de profesor, iar studiul de caz valorifică o situaţie reală care se analizează şi se rezolvă. Aşa cum problemele rezolvate în stilul programării vizuale au un grad sporit de dificultate, sunt cazuri când este necesar de a prezenta elevului probleme deja rezolvate. Avantajul metodei, constă în faptul că fiecare dintre elevi îşi va aduce aportul la analiza şi rezolvarea problemei.

Profesorul încetează să mai fie un transmiţător de cunoştinţe, devenind un facilitator, un sfătuitor (consilier) al învăţării. Profesorul provoacă, organizează şi stimulează situaţiile de învăţare. Elevii sunt conduşi către autoânvăţare şi sunt motivaţi să planifice activități independent şi colectiv, să implementeze şi să evalueze procesul de învăţare.

Fiecare sarcină individuală este de un caracter integrator cu o structură complexă, constituită din mai multe etape, fiecare având obiectivele sale, orientate spre diverse prelucrări ale datelor în cadrul aplicațiilor. În *Anexa 3* este prezentat un model de sarcină individuală pentru elev.

Pentru realizarea competențelor pot fi derulate diverse activități de învățare precum: documentare cu ajutorul Internetului sau a bibliotecii, publicații de specialitate, discuții, ș.a.

<span id="page-7-1"></span>Coordonatorul practicii îndrumă frontal sau individual derularea activităților în funcție de desfășurarea activităților în cadrul stagiului de practică.

#### **VII. Sugestii de evaluare a stagiului de practică**

Evaluarea are la bază două mecanisme operaționale de măsurare și apreciere, în cadrul practicii are funcție de reglare-autoreglare permanentă a activității elevilor. În cadrul practicii tehnologice cadrul didactic poate practica tipuri de evaluare bazată pe criterii. Sunt evaluate toate componentele unui rezultat: abilitatea cognitivă și practică. Prin abilitatea cognitivă se înțelege utilizarea gândirii logice, intuitive și creative, prin abilitate practică - dexteritatea de calculare și utilizare a metodelor, materiale, instrumentelor specifice.

În cadrul practicii tehnologică cadrul didactic va aplica diverse metode de evaluare, în special cele de evaluare a abilităților practice bazate pe aprecierea produsului.

Practica tehnologică finisează cu evaluarea sumativă a competențelor profesionale, asimilate de elevul practicant. Această evaluare se face prin intermediul examinării cantitative şi calitative a nivelului abilităţilor şi deprinderilor practice, confirmate de elev la susţinerea raportului, prezentat prin demonstrarea produsului finit. Susţinerea raportului se desfăşoară sub formă de conferinţă.

Evaluarea competenţelor se estimează în baza calității şi originalității aplicației, precum și conținutul relevant al informației din raportul elaborat, agenda completată şi prezentarea aplicației software. Criteriile de notare contribuie la formularea unei evaluări obiective.

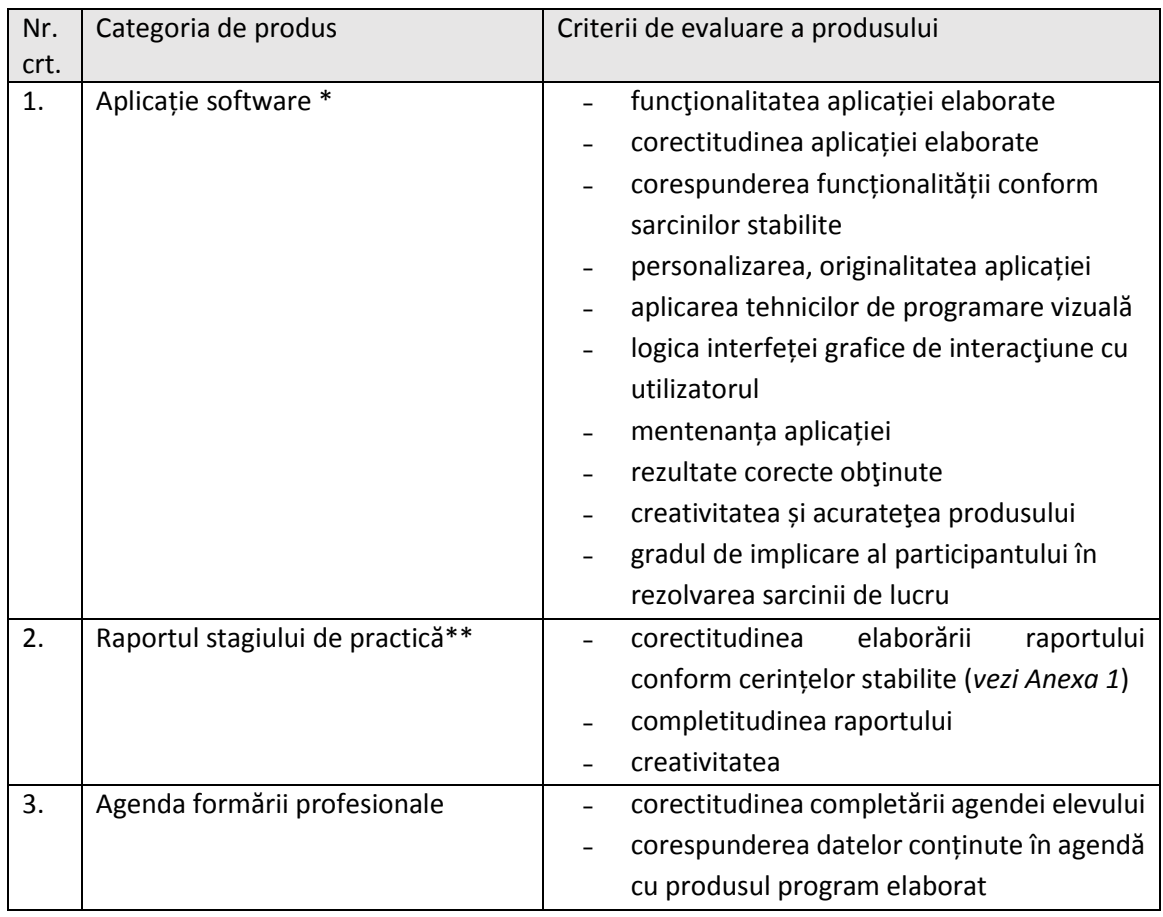

Produsele de elaborat sunt prezentate în tabelul ce urmează:

\* - se prezintă în forma electronică.

\*\* - se prezintă în forma tipărită și în forma electronică.

Raportul practicii tehnologice se elaborează pe fiecare capitol separat. Acesta se întocmește pe parcursul desfășurării practicii, iar după finisarea perioadei de practică, se prezintă pentru verificare conducătorului practicii din partea instituției de învățământ. Acesta trebuie să fie elaborate și perfectat conform cerințelor prestabilite (vezi *Anexa 1*) .

Agenda de practică, componenta obligatorie a raportului de practică, se completează individual de fiecare elev-practicant în baza informației de la locul desfăşurării practicii.

În coloana "Conținutul rezumativ al lucrărilor realizate ..." se reflectă activitatea zilnică a elevuluipracticant în corespundere cu planul elaborat înainte de practică. Aici se include lista activităţilor realizate, sarcinile studiate, ajutorul acordat.

### **VIII. Cerințele față de locul de practică**

<span id="page-9-0"></span>Practica tehnologică se va desfășura în cadrul instituției de învățământ. Instituția îi va asigura fiecărui elev loc dotat cu calculator personal pentru realizarea sarcinilor înaintate. Locul de practică va fi amenajat ținând cont de cerințele și condițiile de muncă ergonomice. De asemenea instituția își va asuma obligații de a asigura securitatea vieții și sănătății elevului, prevenirea riscurilor profesionale, accesul elevilor și al conducătorului de practică la locul de desfășurare a stagiului de practică. Iar înainte de începerea stagiului de practică, elevul va fi instruit referitor la respectarea normelor de securitate și sănătate în muncă, a disciplinei de muncă și a normelor legislative în vigoare din instituția dată.

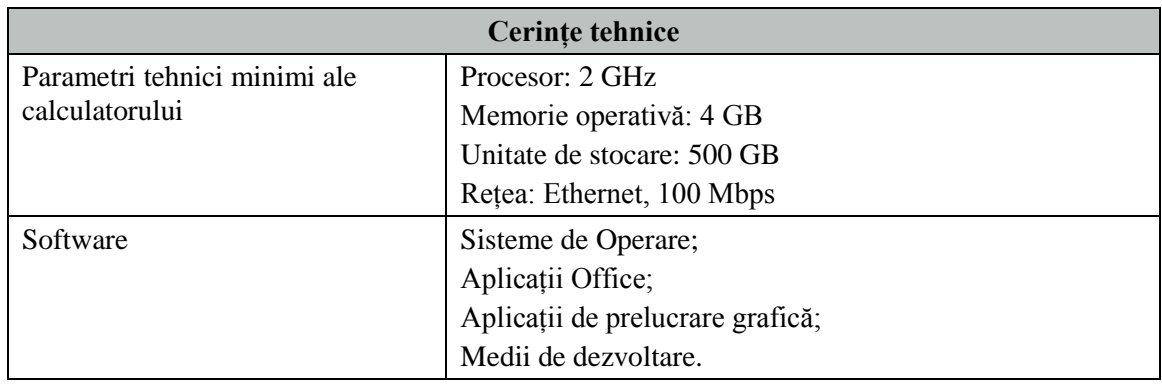

### **XII. Resursele didactice recomandate elevilor**

<span id="page-9-1"></span>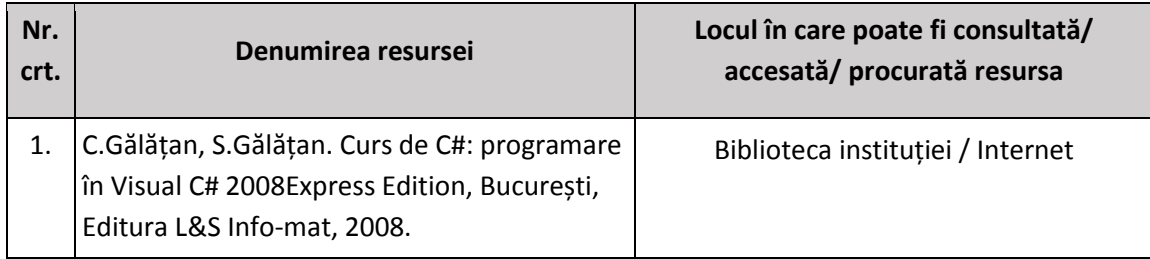

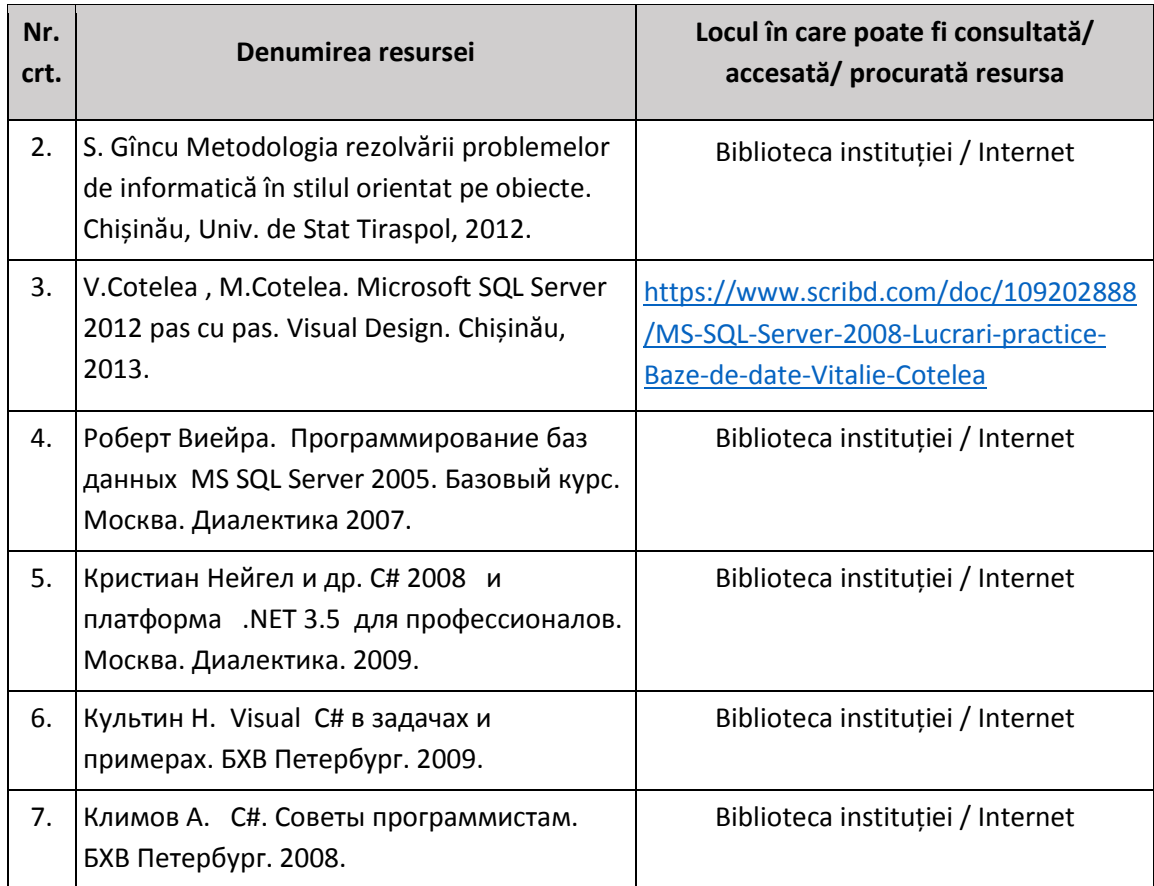

### *Anexa 1***. Cerințele stabilite pentru raportul stagiului de practică**

Rezultatele practicii se vor descrie într-un raport cu următoarea structură:

- Foaie de titlu
- Cuprins
- Întroducere
- Conținutul activităților și sarcinilor de lucru.
	- o Descrierea modului de elaborare a aplicației
	- o Listingul aplicației
	- o Rezultatele testării aplicației:
		- Datele de intrare
		- Datele de ieșire (corespunzătoare datelor de intrare)
		- Funcționalitatea aplicației
- Observații generale
- Bibliografie
- Anexe

**Notă !** La elaborarea şi redactarea raportului să se ţină cont de următoarele specificaţii:

- 1. Concluzia:
	- rezumă rezultatele cercetării și importanța lor în raport cu stadiul actual al temei cercetate;
	- evidențiază complexitatea cercetării, fără să ignore dificultățile care fac cercetarea imperfectă;
	- indică posibile cercetări viitoare, plecând chiar de la ceea ce nu s-a realizat în lucrarea actuală;
	- oferă un comentariu personal despre rezultatul cercetării în raport cu obiectivele propuse, care au fost enunțate în introducere.
- 2. Realizați raportul practicii tehnologice folosind un editor de text, cu următoarele setări:
	- Parametri pagină: Mărimea A4, margini: câmpul din stânga 30 mm, de sus 20 mm, de jos – 20 mm, din dreapta – 10 mm.
	- Titlul: Font Times New Roman, Mărime: 14, Aldin, aliniere: Center,
	- Corpul textului: Font Times New Roman, Mărime: 12, Aliniere: justify, Spațiul dintre rânduri: 1.5 lines.
	- Listing-ului programului: Font CourierNew , Mărime: 10, Aliniere: left, Spațiul dintre rânduri: 1 line.
	- Imagine, scheme: Numărul și denumirea se notează sub imagine, centrat.
	- Numerotarea paginilor în partea de jos, centrat.
	- Cuprinsul, bibliografia să fie creată cu ajutorul opțiunilor corespunzătoare.
	- Foaia de titlu să fie elaborată conform modelului propus.

#### **Anexa 2. Exemplu de sarcină individuală pentru stagiul de practică**

Agentie de turism. Informatia despre serviciile, oferite de o agentie de turism pentru care este elaborată o aplicație software. Serviciile oferite îndeplinesc următoarele cerinţe:

- a) Agenția organizează excursii sau sejururi de mai multe zile la diferite obiective turistice.
- b) Un obiectiv turistic este situat într-o localitate și aparține unui domeniu de interes.
- c) Spre un obiectiv turistic există mai multe căi de acces.
- d) Turistului i se asigură cazare şi masă. Hotelurile sunt identificate prin nume, adresă şi categorie, iar restaurantele - prin nume şi adresă.
- e) Organizarea unei excursii include transportul, cazarea şi masa pentru o perioadă determinată de timp.

f) Agenţia ţine evidenţa turiştilor, excursiilor şi sejururilor organizate pentru turiști.

Elaboraţi o aplicație software care va prelucra informații. În dependență demodulele aplicației se vor specifica modurile de afișare și introducere a datelor precum și planul de întreținere a alicației. Algoritmul aplicației se va realiza după principiile programării vizuale. Informațiile se v-or prelucra la solicitarea utilizatorului folosind meniuri, formulare și controlere, ținând cont de următoarele funcţionalităţi:

1)Afişează lista obiectivelor turistice dintr-un raion X.

- 2)Actualizază lista hotelurilor, în care sunt cazaţi turiştii T.
- 3)Exclude turistul T din lista turiștilor cazați la hotelul X.
- 4)Afişează lista cu rezervările într-un hotel X pentru o perioadă de timp D, ordonată după numele turistului T.
- 5)Afişează lista turiştilor, care vor merge în excursie într-o perioadă D la un obiectiv O.
- 6)Adaugă obictive turistice pentru localitatea L.
- 7)Caută hotelul X şi afișează serviciile acestuia.
- 8)Afişează date despre turistul T, care a rezervat camera Y din hotelul X la data D.
- 9)Editează sejururile organizate pentru un turist T.
- 10) Numără câte căi de acces sunt prevăzute pentru un obiectiv turistic O și afișează-le .

Afișarea la ecran a informațiilor sau printarea acestora se va realiza prin intermediul rapoartelor.